# **Monster Chef**

**Written and Illustrated by Nick Bland** 

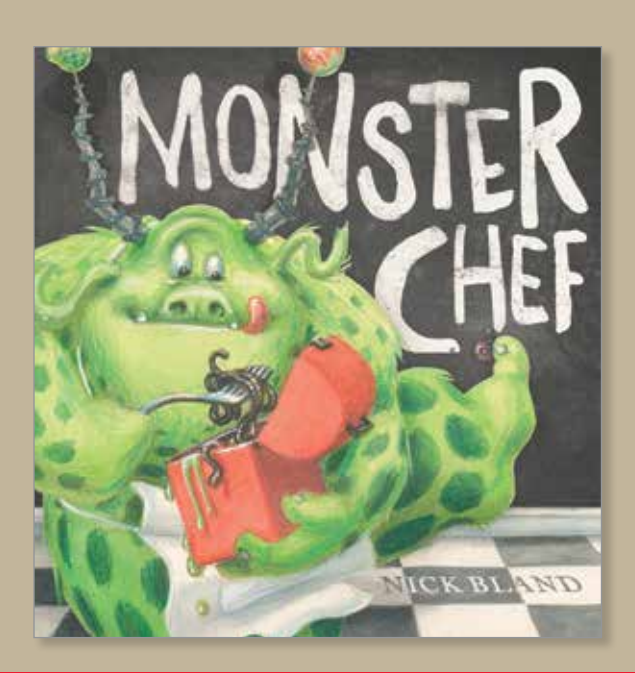

**• Monsters • Hobbies and talents • Creativity • Food and eating**

## **Synopsis**

*Marcel was a monster of medium size, with crotchety horns and googly eyes. He was lumpy and grumpy and suitably hairy, but Marcel had a problem. . . he just wasn't scary.*

Marcel is not very good at being a monster. He doesn't seem to be able to scare anybody! But one day, Marcel discovers that his gruesomely good cooking can give kids a real fright!

### **About the Author/Illustrator**

Nick Bland was born in 1973 on a farm in Victoria's Yarra Valley. The son of an artist and a primary school teacher, he spent his early childhood climbing haystacks and making mischief in his father's studio. When he moved to 'the bush' at age 6, he discovered a wonderful new world and his creativity bloomed. Nick always told family and friends he was

going to be a cartoonist and a writer. It wasn't until 1996, when he stumbled into a bookshop job, that he finally found the medium that would bring those two loves together.

> He now lives in Darwin where he works full-time as an author/illustrator. On weekends he works as a guardian for 120 Aboriginal boys who board in Darwin.

 Nick loves both of his jobs and hopes to combine them in the near future. Download Nick's Q&A card on our Authors and Illustrators page: www.scholastic.com.au/toolkit.

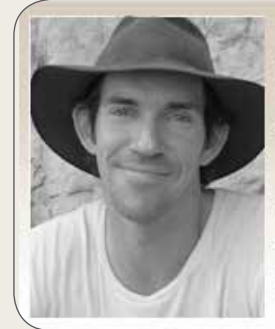

Author and Illustrator of : The Very Hungry Bear series and CBCA shortlisted King Pig.

Interesting Fact: Weekends Nick works as a quardian for 120 Aboriginal boys who board in Darwin.

Teacher Notes may be reproduced for use in school activities. They may not be redistributed for commerical sale or posted to other networks. Copyright © 2014 Scholastic Australia Pty Limited. For more great resources go to *www.scholastic.com.au/toolkit*

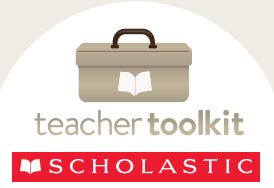

1.

# **Discussion Points**

#### Ask your students:

- Why do you think Marcel just isn't scary?
- Compare Marcel to the other monsters in the book. Do they look more or less scary than him? Why?
- Marcel isn't any good at scaring children the usual way (for example, jumping out of closets), but he finds a creative way to be scary. He uses his talent as a monster chef to help him solve the problem. Have you ever had to do something that you struggled with? What creative ways did you use or could you have used to solve the problem?
- Look at the pages where Marcel is trying to scare different children. Instead of being scared, they watch TV with him, paint him and play with him. If you found a monster like Marcel, what would you do with it?
- The pictures in Monster Chef are filled with many different kinds of patterns, from the spots on Marcel's body to the wallpaper prints, the bathroom tiles and the pyjamas worn by the children. Re-read the book, taking note of all the different patterns in the pictures. What extra element do they add to the pictures?

### **Partner Talk**

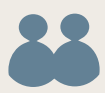

Students should partner up, on the carpet space or at desks. Partner A talks and Partner B listens, then swap over.

As a class, look at the pages where Marcel is trying to scare different children.

Instead of the children being scared, they watch TV with him, paint him and play with him.

If you found a monster like Marcel, what would you do with it?

- Marcel cooks to relax after work. Tell your partner how you like to relax after school.
- Everyone is good at something. Marcel is good at cooking horrible meals. Tell your partner what your talent is.

## **Activities and Copy Masters**

### **ACTIVITY1** Create your own monster

Marcel looks like a combination of many different animals. Pick three animals and create your own monster. What features will you use from each animal? Would the monster have different abilities depending on which animals it is a combination of?

#### *Download CM a. Create your own monster.*

#### **ACTIVITY 2** Monster Masks

Get creative in the classroom with these mask templates! Cut and stick or copy the images onto white card and thread string through the holes.

Experiment with colour and textures to create a truly terrifying creature!

*Download CM b. Monster Masks.*

### **ACTIVITY 3** Monster's Delight Menu

Marcel cooks earthworm spaghetti and apple core cake. Think of all the things you eat for lunch and dinner. How would you make them scary and gross as if they had come from Marcel's kitchen? Design Marcel's menu at Monster's Delight and fill it with lots of gruesome dishes.

*Download CM c. Monster's Delight.*

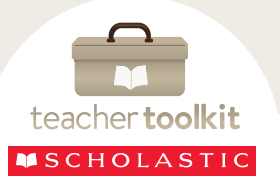